# Getting Started in SAP

### **Opening SAP**

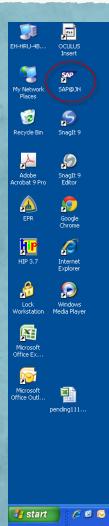

- Double click the SAP icon on your desktop
- An Internet Explorer browser window will open and start execution of the SAP system.

### **Opening SAP**

| ${igsim}$ Please wait while the SAP ECC GUI for Windows loads SA              | AP NetWeaver Portal - Windows Internet Explorer |
|-------------------------------------------------------------------------------|-------------------------------------------------|
| 🕒 💽 👻 https://sap.erp.johnshopkins.edu/irj/portal                             |                                                 |
| File Edit View Favorites Tools Help 😪 😪                                       | onvert 👻 🛃 Select                               |
| 🚖 🔅 🖅 Please wait while the SAP ECC GUI for Windows Id <sup>ads</sup>         |                                                 |
| 🖕 To help protect your security, Internet Explorer blocked this site from dow | nlor Download File er. Clickor options          |
| Welcome Anna Carlen                                                           | What's the Risk?                                |
| Welcome Knowledge Network ECC BW Report Center                                | More information                                |
| Please wait while the SAP ECC GUI for Windows loads                           |                                                 |
| Getting Started                                                               |                                                 |

#### Welcome to the Johns Hopkins SAP Portal!

#### Payment Advices sent by US Mail in Error

There was a problem, beginning, Friday, November 2, 2012, that resulted in payment advices inadvertently being produced mailed to employees who received reimbursements through Direct Deposit. A notice was mailed rather than emailed as ex The problem was resolved as of Thursday, November 8, 2012. Payment Advices will again arrive in your email inbox. That your patience. Posted 11/12/12 at 5:24 PM

- Click on the ECC tab
- Generally a pop-up blocker will appear
- Right click and select "Download File"

### **Opening SAP**

| C Getting Started - S            | AP NetWeaver Portal - Windows Internet Explorer                         |                                   |
|----------------------------------|-------------------------------------------------------------------------|-----------------------------------|
| 🔆 🗸 🖉 htt                        |                                                                         |                                   |
| File Edit View Fo                | File Download                                                           |                                   |
| 🚖 🏟 🖅 Getting                    | Do you want to open or save this file?                                  |                                   |
| Welcome Employee                 | Name: tx.sap                                                            |                                   |
| Welcome Knowle                   | My Type: SAP GUI Shortcut<br>From: sap.erp.johnshopkins.edu             |                                   |
| Getting Started                  |                                                                         |                                   |
| Getting Started                  | Open Save Cancel                                                        |                                   |
|                                  | Always ask before opening this type of file                             |                                   |
| Welcome                          | While files from the Internet can be useful, some files can potentially |                                   |
| Paymen<br>There was a            | harm your computer. If you do not trust the source, do not open or      | being produced                    |
| mailed to empl<br>The problem v  | save this file. <u>What's the risk?</u>                                 | emailed as ex<br>nail inbox. That |
| your patience<br>Posted 11/12/12 | at 5-24 DM                                                              | inan moox. man                    |

- Now that the pop-up has been accepted, the ECC tab will need to be clicked again
- The pop-up for the file download will appear --Select OPEN
- To stop seeing this warning in the future, go to the following link: http://ssc.jhmi.edu/hr\_payr oll/DataFiles\_HR\_Payroll/br owser\_settings.pdf

#### Saving SAP Actions to Favorites

|                                        | ement Object Create-Maintain                                                                                                    |  |  |  |  |  |  |  |
|----------------------------------------|----------------------------------------------------------------------------------------------------|--|--|--|--|--|--|--|
| 🏱 🔂 HRPA - Maintainenc                 |                                                                                                    |  |  |  |  |  |  |  |
| 🖓 Quota Overview                       | /                                                                                                    |  |  |  |  |  |  |  |
| 💬 Fast Entry                           |                                                                                                    |  |  |  |  |  |  |  |
| 🖓 ISR Workflow W                       | 🛇 ISR Workflow Work Item Locator                                                                                                    |  |  |  |  |  |  |  |
| 💬 Time Sheet: Display Data             |                                                                                                    |  |  |  |  |  |  |  |
| Cumulated Time Evaluation Results      |                                                                                                    |  |  |  |  |  |  |  |
| 🖓 ISR Deletion Pro                     | Since the second second sec |  |  |  |  |  |  |  |
| 🗭 Infotype Log Re                      | Ø Infotype Log Report for PA30 Delete                                                                                                    |  |  |  |  |  |  |  |
| 🖓 User Information                     | n System                                                                                                    |  |  |  |  |  |  |  |
| 🗭 Roles by Comple                      | Proles by Complex Criteria                                                                                                    |  |  |  |  |  |  |  |
|                                        | Simulation payroll accounting 10                                                                                                    |  |  |  |  |  |  |  |
| 🗭 Infotype Overvi                      | Infotype Overview for Employee                                                                                                    |  |  |  |  |  |  |  |
| C E-FORM                               |                                                                                                    |  |  |  |  |  |  |  |
| 🗭 Change Entry/Li                      | eaving Date                                                                                                    |  |  |  |  |  |  |  |
| SE-FORM"                               |                                                                                                    |  |  |  |  |  |  |  |
| 🗇 ISR Report                           |                                                                                                    |  |  |  |  |  |  |  |
| 💬 Display HR Mast                      | Execute: Display HR Master Data                                                                                                    |  |  |  |  |  |  |  |
| 💬 Maintain HR Ma:                      |                                                                                                    |  |  |  |  |  |  |  |
| 🖓 Personnel Actic                      | Execute in new window                                                                                                    |  |  |  |  |  |  |  |
| 🗭 Maintain Job                         | Display documentation                                                                                                    |  |  |  |  |  |  |  |
| Maintain Positio                       | Add to Favorites                                                                                                    |  |  |  |  |  |  |  |
| 𝗭 Maintain Organi<br>♥ Off-Cycle WorkL | Create shortcut on the desktop                                                                                                    |  |  |  |  |  |  |  |
| Off-Cycle Workb                        | ench USA CE                                                                                                    |  |  |  |  |  |  |  |
| Pending ISR's b                        |                                                                                                    |  |  |  |  |  |  |  |
| Output Controller                      |                                                                                                    |  |  |  |  |  |  |  |
|                                        |                                                                                                    |  |  |  |  |  |  |  |

- Find the SAP action you would like to add to Favorites
- Right click and select "add to Favorites"
- The action will now also appear in Favorites

5

#### Getting to Master Data

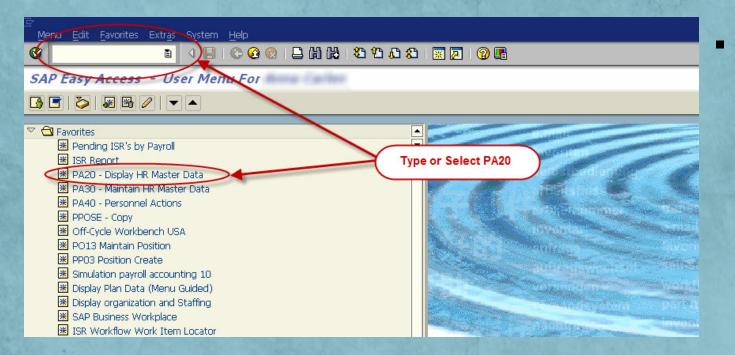

Once in SAP, you'll want to work within Display HR Master Data to view employees' records.

#### PA20 – Master Data

| <u>~</u>                                                                                                  |            |                                                |                                                                          |
|----------------------------------------------------------------------------------------------------|------------|------------------------------------------------|--------------------------------------------------------------------------|
| onnel No.                                                                                                 | Pers.Assgn |                                                | I 67 67                                                                  |
|                                                                                                    |            |                                                |                                                                          |
|                                                                                                    |            |                                                |                                                                          |
| Basic Personal Data Payr                                                                                  | oll Time B | enefits Organizatio                            | on/Positions P                                                           |
|                                                                                                    |            | Devied /                                       |                                                                          |
| nfotype text<br>Actions                                                                                   | <u>S</u>   | Period<br>Period                               |                                                                          |
| Organizational Assignment                                                                                 |            | From                                           | То                                                                       |
| zi ganizational Assignment                                                                                |            | FIOIT                                          |                                                                          |
| Personal Data                                                                                             |            | ○ Today                                        | O Curr week                                                              |
|                                                                                                    |            | <ul> <li>○ Today</li> <li>○ All</li> </ul>     | O Curr.week                                                              |
| Addresses                                                                                                 |            | ⊖ All                                          | O Current month                                                          |
| Addresses<br>amily Member/Dependents                                                                      |            |                                                |                                                                          |
| Addresses<br>amily Member/Dependents<br>ducation                                                          |            | ○ All<br>○ From curr.date                      | ○ Current month<br>○ Last week                                           |
| Personal Data<br>Addresses<br>Samily Member/Dependents<br>Education<br>Other/Previous Employers<br>Skills |            | ○ All<br>○ From curr.date<br>○ To Current Date | <ul> <li>Current month</li> <li>Last week</li> <li>Last month</li> </ul> |

 Display HR Master
 Data will
 open as a
 blank
 screen.

7

#### Buttons in PA20

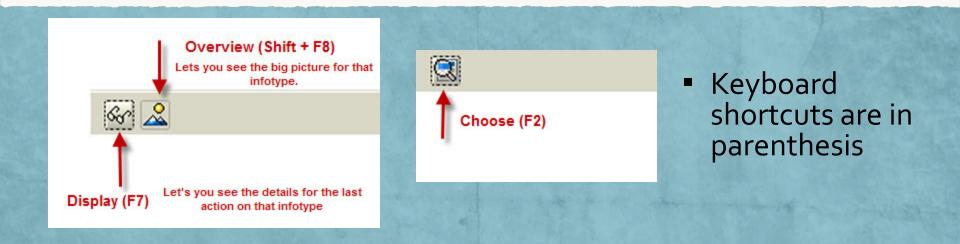

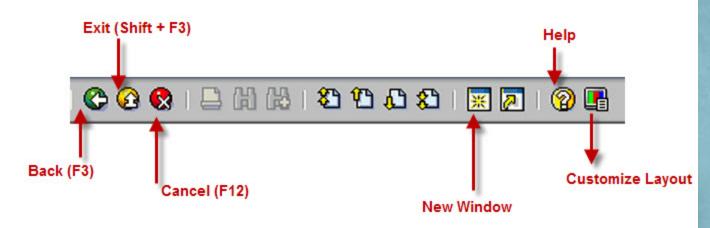

8

#### **Customize Layout**

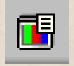

Click on the Interaction Design Folder and

then on the Visualization & Interaction Link

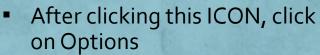

| SAP GUI Op                                  | otions - R3P                 |                                                      |                                                                        | X                        | 1000 | SAP G | GUI Options                     | - R3P                                                                                                   |                                                                                                    |                                             | ⊠                        |
|---------------------------------------------|------------------------------|------------------------------------------------------|------------------------------------------------------------------------|--------------------------|------|-------|---------------------------------|----------------------------------------------------------------------------------------------------|----------------------------------------------------------------------------------------------------|---------------------------------------------|--------------------------|
| Theme:                                      | Enjoy Theme                  | 1                                                    | Search:                                                                |                          |      | Them  | ne:                             | Enjoy Theme                                                                                             | ۵                                                                                                    | Search:                                     |                          |
| D C Ini<br>D Ac<br>D Mi<br>D C Ic<br>D C Tr |                              |                                                      |                                                                        |                          |      |       | 📑 Visu<br>🖹 Noti<br>🖹 Con       | on Design<br>board Settings<br>l <mark>alization &amp; Interaction</mark><br>fications<br>trol Services | ○ <u>N</u> arrow cursor                                                                                         | y for input fields of screens.              | sor                      |
| D 🗋 Se                                      | ecurity<br>vstem Information | SAP NetW                                             |                                                                        |                          |      |       |                                 | nd Settings<br>bility & Scripting                                                                       |                                                                                                    | vs within dropdown lists for most efficient | : keyboard input         |
| <b>≣</b> 39                                 | sieminiumation               | SAP GUI FOR W                                        | INDOWS OPTIONS                                                         |                          |      |       |                                 |                                                                                                    | Batch Input                                                                                                    |                                             | <u> </u>                 |
|                                             |                              | Adjust keyboard settings, options in accordance with | isualization options, audio feedback, ar<br>your personal preferences. | nd various other         |      | Þ     | C Local D<br>Traces<br>Security |                                                                                                    | Dialog box for 0      Lists     Use text cursor     Show lines in list     Underline links in      Window Title | within lists<br>ts                          |                          |
| <u>0</u> K                                  | Cancel                       | Apply Help                                           |                                                                        | <u>R</u> estore Defaults |      |       | <u>0</u> K                      | <u>C</u> ancel                                                                                          | <u>Apply</u>                                                                                                    | elp                                         | <u>R</u> estore Defaults |

# Finding an Employee

|                                    |                                           | 1                           |                                                                                  |  |  |  |  |  |  |
|------------------------------------|-------------------------------------------|-----------------------------|----------------------------------------------------------------------------------|--|--|--|--|--|--|
| <i>≓</i><br>H <u>R</u> master data | <u>E</u> dit <u>G</u> oto Extr <u>a</u> s | Utilities( <u>M)</u> Settin | ngs S <u>y</u> stem <u>H</u> elp                                                 |  |  |  |  |  |  |
| 8                                  | I 4 🗏                                     | 😋 🙆 🚷                       | 🕒 (1) (12) (2) (2) (2) (2) (3) (4) (4)                                           |  |  |  |  |  |  |
| Display HR I                       | Display HR Master Data                    |                             |                                                                                  |  |  |  |  |  |  |
| 6° 🔔                               |                                           |                             |                                                                                  |  |  |  |  |  |  |
| Personnel No.                      | 3)                                        | Pers.Assgn                  | i 😪 🔄                                                                            |  |  |  |  |  |  |
|                                    | -                                         |                             |                                                                                  |  |  |  |  |  |  |
|                                    |                                           |                             | know the pernr of the employee you can<br>ter it in Personnel No. and hit enter. |  |  |  |  |  |  |
|                                    |                                           |                             |                                                                                  |  |  |  |  |  |  |
|                                    |                                           |                             |                                                                                  |  |  |  |  |  |  |
| Dis                                | play HR Master                            | ent                         |                                                                                  |  |  |  |  |  |  |
| 🕫 🔔                                | play HR Master                            | ent                         |                                                                                  |  |  |  |  |  |  |
|                                    |                                           | Data                        | ter it in Personnel No. and hit enter.                                           |  |  |  |  |  |  |
| €3° <u>~</u>                       |                                           | Pers.Assgn                  | ter it in Personnel No. and hit enter.                                           |  |  |  |  |  |  |
| Personnel No.                      | 90003609                                  | Pers.Assgn 9                | 90003609 PHYSICAL MEDICINE AI 🗈 😪 🕼                                              |  |  |  |  |  |  |

### Searching for an Employee

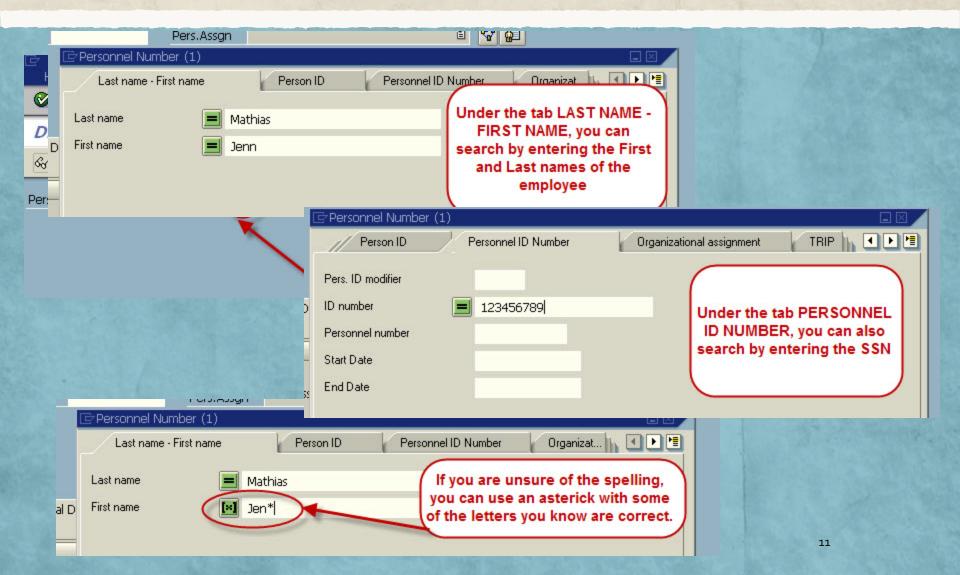

#### Basics of PA20's main page

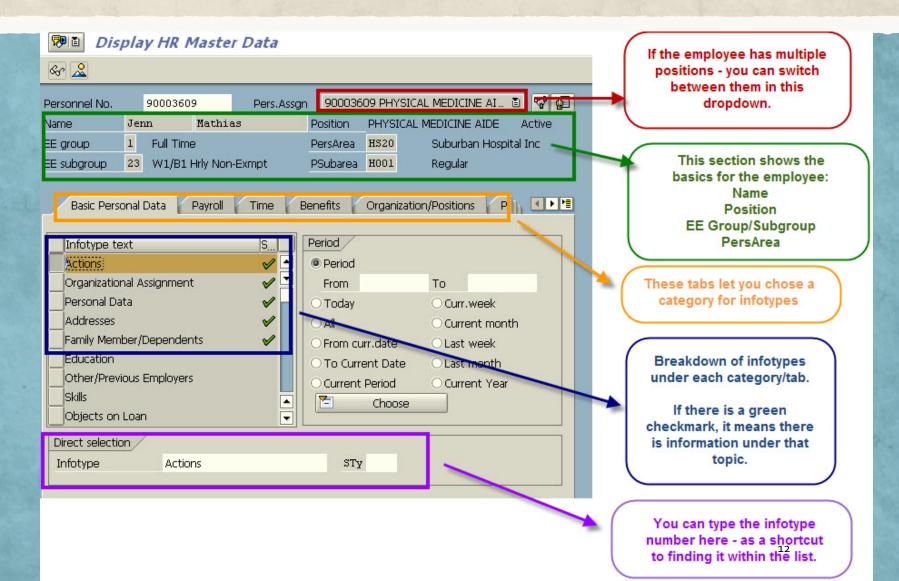

# Working with Infotypes – Personal Data

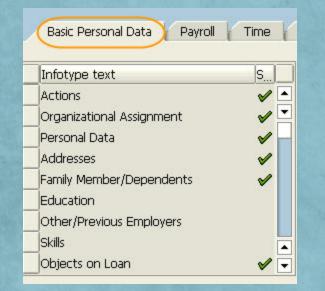

#### Basic Personal Data

- Actions (is found under ALL tabs)
- Organizational Assignment
- Personal Data
- Addresses
- Emergency Contact
- Education
- Skills
- Residence Status

#### Actions – IT-O

|                | 0003609   |             | Pers.Assgn |     | 90003  | 609 PH | YSICAL THERAPIST | ē 😪     |
|----------------|-----------|-------------|------------|-----|--------|--------|------------------|---------|
| Name Je        | enn       | Mathias     |            | Pos | ition  | PHYSI  | CAL THERAPIST    | Active  |
| EE group 1     | Full Time | ç.          |            | Per | sArea  | HS20   | Suburban Hospi   | tal Inc |
| EE subgroup 23 | 3 W1/B1 H | Irly Non-Ex | mpt        | PSu | ibarea | H001   | Regular          |         |
| 🔤 Choose 🛛 01  | 1/01/1800 | to          | 12/31/9999 | 9   |        |        |                  |         |

| Start Date | End Date   | Act. | Action Type               | ActR | Reason for action     | Cu | . E. |           |
|------------|------------|------|---------------------------|------|-----------------------|----|------|-----------|
| 11/01/2012 | 12/31/9999 | JF   | JHEN Employee Reassign    | 01   | Promotion             | З  | З    |           |
| 09/27/2012 | 10/31/2012 | JG   | JHEN Hours Change         | 02   | Decrease in Hours     | З  | 3    |           |
| 09/01/2012 | 09/26/2012 | J4   | JHEN Salary Change        | 01   | Annual/Merit Increase | З  | З    |           |
| 08/12/2012 | 08/31/2012 | Z1   | Current Conversion:Active |      |                       | З  | З    |           |
| 04/01/1996 | 08/11/2012 | zz   | Initial Conversion        |      |                       |    | З    |           |
|            |            |      | 1                         |      |                       |    |      | $\square$ |

 Provides overview on the actions that have occurred with this employee

- Hire
- Salary Change
- Reassignment
- Hours Change
- PAC
- Termination

#### Actions – IT-O

| ers. Np.   | 90003609   |         | Pers.Assgn         | 9000      | 3609 P | HYSICAL THERAPIST 🛙   |        | 2   |               |
|------------|------------|---------|--------------------|-----------|--------|-----------------------|--------|-----|---------------|
| ame        | Jenn       | Math    | ias                | Position  | PHY:   | SICAL THERAPIST       | Activ  | е   |               |
| E group    | 1 Full Tim | е       |                    | PersArea  | HS20   | Suburban Hospita      | al Inc |     |               |
| E subgroup | 23 W1/B1   | Hrly No | n-Exmpt            | PSubarea  | HOOL   | L Regular             |        |     |               |
| Choose     | 01/01/1800 | to      | 12/31/9999         | 9         |        |                       |        |     |               |
|            |            |         |                    |           |        |                       |        | - 1 |               |
| Start Date | End Date   | Act.    | Action Type        |           | ActR   | Reason for action     | Cu     | -   |               |
|            | 12/31/9999 |         | JHEN Employee (    | Reassign  | 01     | Promotion             | З      | 3   | <b>-</b>      |
| 09/27/20 2 | 10/31/2012 | JG      | JHEN Hours Char    | nge       | 02     | Decrease in Hours     | 3      | З   | $\Rightarrow$ |
| 99/01/2012 | 09/26/2012 | J4      | JHEN Salary Char   | nge       | 01     | Annual/Merit Increase | З      | 3   |               |
| 08/12/2012 | 08/31/2012 | Z1      | Current Conversi   | on:Active |        |                       | З      | З   |               |
| 04)01/1996 | 08/11/2012 | ZZ      | Initial Conversion |           |        |                       |        | З   |               |
|            |            |         |                    |           |        |                       |        |     | _             |
|            |            |         |                    |           |        |                       |        |     |               |
|            |            |         |                    |           |        |                       |        |     |               |
|            |            |         |                    |           |        |                       |        |     |               |
| 1          | 1          |         |                    |           |        |                       |        |     |               |

#### Actions – IT-O

#### Display Actions (0000)

| Pers.No.         | 900                     | 03609  |                      | Pers.As                         | sgn     | 90(  | 003609 PH   | IYSICAI | . THER | APIST 9 🖹   | <b>0</b> -0 |        |
|------------------|-------------------------|--------|----------------------|---------------------------------|---------|------|-------------|---------|--------|-------------|-------------|--------|
| Name             | Jen                     | n      |                      | Mathias                         |         |      | Position    | PHYS    | ICAL M | EDICINE AID | E           | Active |
| EE group         | 1 Full Time             |        |                      | PersArea                        | HS20    |      | Suburban He | ospit   | al Inc |             |             |        |
| EE subgroup      | 23 W1/B1 Hrly Non-Exmpt |        |                      | PSubarea                        | H001    |      | Regular     |         |        |             |             |        |
| Start            | 09/                     | 27/201 | 2                    | to                              | 10/31/2 | 2012 | 2 Chng      | 11/21   | /2012  | ACARLEN1    |             |        |
|                  |                         |        |                      |                                 |         |      |             |         |        |             |             |        |
| Personnel actio  | n/                      |        |                      |                                 |         |      |             |         |        |             |             |        |
| Action Type      |                         |        | JG JHEN Hours Change |                                 |         |      |             | Ē       |        |             |             |        |
| Reason for Act   | ion                     |        | 02 Decrease in Hours |                                 |         |      |             |         |        |             |             |        |
|                  |                         |        |                      |                                 |         |      |             |         |        |             |             |        |
| Status           |                         | 0      |                      |                                 |         |      |             |         |        |             |             |        |
| Customer-spec    | ific                    |        | 3                    | Active                          |         |      |             |         |        | ē           |             |        |
| Employment       |                         |        | 3                    | Active                          |         |      |             |         |        | ē           |             |        |
|                  |                         |        | _                    |                                 |         |      |             |         |        |             |             |        |
| Organizational a | issigr                  | nment  | /                    |                                 |         |      |             |         |        |             |             |        |
| Position         |                         |        | 50                   | 50072615 PHYSICAL MEDICINE AIDE |         |      |             |         |        |             |             |        |

| 50072 | 615 PHYSICAL MEDICINE AIDE |
|-------|----------------------------|
| HS20  | Suburban Hospital Inc      |
| 1     | Full Time                  |
| 23    | W1/B1 Hrly Non-Exmpt       |
|       | HS20<br>1                  |

#### Additional actions

| Start Date | Act. | Action Type       | ActR | Reason for action |
|------------|------|-------------------|------|-------------------|
| 09/27/2012 | JG   | JHEN Hours Change | 02   | Decrease in Hours |
|            |      |                   |      |                   |
|            |      |                   |      |                   |
|            |      |                   |      |                   |
| 0          |      |                   |      |                   |
| ••         |      |                   |      |                   |

 Display view of the last action on the record – Hours Change

#### Organizational Assignment – IT-1

| Pers. No.   | 9000: | 3609     |         | Pe     | ers.Assgn |     | 900036  | 509 Pł | HYSICAL THE | ERAPIST 🖺     | •••     |   |
|-------------|-------|----------|---------|--------|-----------|-----|---------|--------|-------------|---------------|---------|---|
| Name        | Jenn  |          | Math    | ias    |           | Pos | sition  | PHYS   | SICAL THERA | PIST          | Active  |   |
| EE group    | 1 F   | -ull Tin | ne      |        |           | Per | sArea   | HS20   | Subu        | irban Hospita | l Inc   |   |
| EE subgroup | 23 \  | W1/B1    | Hrly No | on-Exm | pt        | PS  | ubarea  | H001   | Regu        | ılar          |         |   |
| 🔤 Selection | 01/0  | 1/180    | o 🕑 to  | 12     | 2/31/999  | 9   |         |        |             |               |         |   |
|             |       |          |         |        |           |     |         |        |             |               |         |   |
| Start Date  | CoCd  | PA       | EEGrp   | ESgrp  | Cost Cent | ter | Cost ce | nter   | Org. Unit   | Position      | Job key |   |
| 11/01/2012  | JHEN  | HS20     | 1       | 23     | 60074370  | 98  | PHYSIC  | AL T.  | .600999999  | THERLICR      |         | • |
| 08/12/2012  | JHEN  | HS20     | 1       | 23     | 60074370  | 98  | PHYSIC  | AL T.  | .60099999   | TCHCRTLB      |         | - |
| 04/01/1996  | JHEN  | HS20     | z       | ZZ     |           |     |         |        |             | Default po…   |         |   |
|             |       |          |         |        |           |     |         |        |             |               |         |   |

- Doing an overview into the Org Assignment will let you see how many updates this InfoType has
- You can then click into the individual items to find out more information or what changes were made

#### Organizational Assignment – IT-1

| Pers. No.        | 90003609   |              | Pers.Assgn  | 90003      | 3609 PI | HYSICA  | L THERAPIST . | . 🗈 🐶     |
|------------------|------------|--------------|-------------|------------|---------|---------|---------------|-----------|
| Name             | Jenn       | Mathias      |             | Position   | PHYS    | SICAL T | HERAPIST      | Active    |
| EE group         | 1 Full Tim | e            |             | PersArea   | HS20    |         | Suburban Hosp | ital Inc  |
| EE subgroup      | 23 W1/B1   | Hrly Non-E   | xmpt        | PSubarea   | H001    |         | Regular       |           |
| Start            | 11/01/2012 | to           | 12/31/9999  | 9 Chng     | 11/21   | /2012   | ACARLEN1      |           |
|                  |            |              |             |            |         |         |               |           |
| Enterprise struc | ture       |              |             |            |         |         |               |           |
| CoCode           | JHEN JOH   | INS HOPKIN   | NS ENTERPR. |            |         |         |               |           |
| Pers.area        | HS20 Sub   | urban Hosp   | bital Inc   | Subarea    | H       | 1001    | Regular       |           |
| Cost Ctr         | 6007437098 | PHYSIC       | AL THERAPY  | / Bus. Are | a 6     | 00      | SUBURBAN HO   | SPITAL, I |
| Fund             | 1060000000 | SUBUR        | BAN OPERA   |            |         |         |               |           |
|                  |            |              |             |            |         |         |               |           |
| Personnel struc  | ture       |              |             |            |         | 5-14    |               |           |
| EE group         | 1 Full Tir | ne           |             | Payr.ar    | ва      | B1 .    | JH Bi-Weekly  |           |
| EE subgroup      | 23 W1/B    | L Hrly Non-I | Exmpt       | Contrac    | t       |         | Ē             | 1         |
|                  |            |              |             |            |         |         |               |           |
| Organizational p | olan       |              |             | Admini     | strator | / .     |               |           |
| Percentage       | 100.00     |              |             | PersA      | dmin    | SUI 9   | SHHS HR DPT   |           |
| Position         | 50072616   | THERLICF     | E-CS        | PayrA      | dmin    | P12 9   | SUBURBAN HOS  | PITAL     |
|                  |            | PHYSICAL     | . THERAPIST |            |         |         |               |           |
| Job key          | 00000000   |              |             |            |         |         |               |           |
| Exempt           |            |              |             |            |         |         |               |           |
| prg. Unit        | 60003171   | 60099999     | 999         |            |         |         |               |           |
|                  |            | Physical T   | herapy      |            |         |         |               |           |
|                  |            |              |             |            |         |         |               |           |
|                  |            |              |             |            |         |         |               |           |

 Taking a closer look at the most recent record -11/01/2012 - we can see this update was from the promotion action on 11/01/2012

- On this detail page is:
  - Position Number/Title
  - Org Unit
  - PersAdmin/Payr Admin

#### Personal Data – IT-2

#### Display Personal Data (0002)

| 90003609    |                                                                                                    | Pers.Assgn                                                                                | 9000                                                                                                    | 3609 PH                                                                                                    | IYSICA                                                                                                    | L THERAPIS                                                                                                    | т 🗈 🧏                                                                                                    | 1                                                                                                    |
|-------------|----------------------------------------------------------------------------------------------------|-------------------------------------------------------------------------------------------|----------------------------------------------------------------------------------------------------|----------------------------------------------------------------------------------------------------|----------------------------------------------------------------------------------------------------|----------------------------------------------------------------------------------------------------|----------------------------------------------------------------------------------------------------|----------------------------------------------------------------------------------------------------|
| Jenn        | Mathias                                                                                                    |                                                                                           | Position                                                                                                    | PHYSI                                                                                                    | CAL T                                                                                                    | HERAPIST                                                                                                    | Activ                                                                                                    | e                                                                                                    |
| 1 Full Time | в                                                                                                    |                                                                                           | PersArea                                                                                                    | HS20                                                                                                    |                                                                                                    | Suburban H                                                                                                    | lospital Inc                                                                                                    |                                                                                                    |
| 23 W1/B1    | Hrly Non-E                                                                                                    | xmpt                                                                                      | PSubarea                                                                                                    | H001                                                                                                    |                                                                                                    | Regular                                                                                                    |                                                                                                    |                                                                                                    |
| 08/08/1978  | То                                                                                                    | 12/31/9999                                                                                | 9 Chng                                                                                                    | 11/16/                                                                                                    | 2012                                                                                                    | ACARLEN1                                                                                                    |                                                                                                    |                                                                                                    |
|             |                                                                                                    |                                                                                           |                                                                                                    |                                                                                                    |                                                                                                    |                                                                                                    |                                                                                                    |                                                                                                    |
| 2.0         |                                                                                                    |                                                                                           |                                                                                                    |                                                                                                    |                                                                                                    |                                                                                                    |                                                                                                    |                                                                                                    |
| 4 Ms.       | 1                                                                                                    |                                                                                           | Name                                                                                                    | e Format                                                                                                    | 00                                                                                                    |                                                                                                    |                                                                                                    |                                                                                                    |
| Mathias     |                                                                                                    |                                                                                           | Birth                                                                                                    | name                                                                                                    |                                                                                                    |                                                                                                    |                                                                                                    |                                                                                                    |
| Jenn        |                                                                                                    |                                                                                           | Seco                                                                                                    | nd name                                                                                                    |                                                                                                    |                                                                                                    |                                                                                                    |                                                                                                    |
| W           |                                                                                                    |                                                                                           |                                                                                                    |                                                                                                    |                                                                                                    |                                                                                                    |                                                                                                    |                                                                                                    |
|             |                                                                                                    | Ē.                                                                                        | Nickr                                                                                                    | ame                                                                                                    |                                                                                                    |                                                                                                    |                                                                                                    |                                                                                                    |
|             |                                                                                                    | Ē                                                                                         |                                                                                                    |                                                                                                    |                                                                                                    |                                                                                                    |                                                                                                    |                                                                                                    |
| Mathias     | , Jenn                                                                                                    |                                                                                           |                                                                                                    |                                                                                                    |                                                                                                    |                                                                                                    |                                                                                                    |                                                                                                    |
|             |                                                                                                    |                                                                                           |                                                                                                    |                                                                                                    |                                                                                                    |                                                                                                    |                                                                                                    |                                                                                                    |
|             |                                                                                                    |                                                                                           |                                                                                                    | 1000                                                                                                    |                                                                                                    |                                                                                                    |                                                                                                    |                                                                                                    |
|             |                                                                                                    |                                                                                           | Gender                                                                                                    | /                                                                                                    |                                                                                                    |                                                                                                    |                                                                                                    |                                                                                                    |
| 08/08/1     | 978                                                                                                    |                                                                                           | Female                                                                                                    | le (                                                                                                    | ) Male                                                                                                    | ОТ                                                                                                    | BD                                                                                                    |                                                                                                    |
| EN Englis   | h                                                                                                    | Ē                                                                                         |                                                                                                    |                                                                                                    |                                                                                                    |                                                                                                    |                                                                                                    |                                                                                                    |
| US Ameri    | ican US 🖺                                                                                                    |                                                                                           |                                                                                                    |                                                                                                    |                                                                                                    |                                                                                                    |                                                                                                    |                                                                                                    |
|             | Jenn<br>1 Full Tim<br>23 W1/B1<br>08/08/1978<br>4 Ms. 6<br>Mathias<br>Jenn<br>W<br>Mathias<br>108/08/1<br>EN Englis | Jenn Mathias<br>Full Time<br>3 W1/B1 Hrly Non-E<br>08/1978 To<br>4 Ms.<br>Mathias<br>Jenn | Jenn       Mathias         1       Full Time         23       W1/B1 Hrly Non-Exmpt         08/08/1978       To       12/31/9999         4 Ms.       Image: Comparison of the second of the second of the seco | Jem Mathias Position   1 Full Time PersArea   23 W1/B1 Hrly Non-Exmpt PSubarea   08/08/1978 To 12/31/9999 Ching   4 Ms. To 12/31/9999 Ching   4 Ms. To 12/31/9999 Ching   4 Ms. To 12/31/9999 Ching   4 Ms. To 12/31/9999 Ching   4 Ms. To 12/31/9999 Ching   4 Ms. To 12/31/9999 Ching   4 Ms. To 12/31/9999 Ching   4 Ms. To 12/31/9999 Ching   4 Ms. To 12/31/9999 Ching   4 Ms. To 12/31/9999 Ching   4 Ms. To 12/31/9999 Ching   9 Mathias To 12/31/9999 Name   9 Mathias Jenn Second Name   9 Mathias Jenn To Second   9 Mathias Jenn To Second   9 Mathias Jenn To Second   9 Mathias Jenn To Second   9 Mathias Jenn To Second   9 Mathias Jenn To Second   9 Mathias Jenn To Second   9 Mathias Jenn To Second   9 Mathias Jenn To Second   9 Mathias Jenn To Second   9 Mathias Jenn To Second   9 Mathias Jenn | Jem Mathias Position PHYSI   1 Full Time PersArea HS20   23 W1/B1 Hrly Non-Exmpt PSubarea H001   08/08/1978 To 12/31/9999 Chng 11/16/   4 Ms. Image: Comparison of the second name Birth name Second name   4 Ms. Image: Comparison of the second name Nickname Second name   W Image: Comparison of the second name Nickname Second name   Mathias , Jenn Image: Comparison of the second name Second name   08/08/1978 Image: Comparison of the second of the second of the second name Second name   Image: Comparison of the second name Image: Comparison of the second of the second of the se | Jem Mathias Position PHYSICAL T   1 Full Time PersArea HS20   23 W1/B1 Hrly Non-Exmpt PSubarea H001   08/08/1978 To 12/31/9999 Chng 11/16/2012   4 Ms. To 12/31/9999 Chng 11/16/2012   4 Ms. To 12/31/9999 Chng 11/16/2012   4 Ms. To 12/31/9999 Chng 11/16/2012   4 Ms. To 12/31/9999 Chng 11/16/2012   4 Ms. To 12/31/9999 Chng 11/16/2012   4 Ms. To 12/31/9999 Chng 11/16/2012   4 Ms. To 12/31/9999 Chng 11/16/2012   4 Ms. To 12/31/9999 Chng 11/16/2012   4 Ms. To Second name I   Jenn Second name Second name I   W To To Second name I   W To To Second name I   W To To Second name I   Mathias , Jenn To Second name I   08/08/1978 Second name Male   Indication Second name Male   Indication Second name Male   Indication Second name Male   Indication Second name Male   Indication Second name Male   Indication Second name Male   Indication Second name M | Jenn       Mathias       Position       PHYSICAL THERAPIST         1       Full Time       PersArea       HS20       Suburban H         23       W1/B1 Hrly Non-Exmpt       PSubarea       H001       Regular         08/08/1978       To       12/31/9999       Chng       11/16/2012       ACARLEN1         4       Ms.       Image: Mathias       Name Format       00         Mathias       Image: Mathias       Birth name       Image: Mathias       Image: Mathias         Jenn       Image: Mathias       Nickname       Image: Mathias       Image: Mathias         Mathias , Jenn       Image: Mathias       Image: Mathias       Image: Mathias       Image: Mathias         08/08/1978       Image: Mathias       Image: Mathias       Image: Mathias       Image: Mathias | Jenn Mathias Position PHYSICAL THERAPIST Active<br>1 Full Time PersArea HS20 Suburban Hospital Inc<br>23 W1/B1 Hrly Non-Exmpt PSubarea H001 Regular<br>08/08/1978 To 12/31/9999 Chng 11/16/2012 ACARLEN1<br>4 Ms. a Name Format 00<br>Mathias Birth name Second name<br>W Nickname Nickname<br>Mathias Jenn Gender<br>08/08/1978 Gender<br>Premale Male TBD |

 The data on this infotype can be updated using a PDC ISR

- Name correction/change
- Birthdate
- Nationality
- Gender
- SSN (hidden on this infotype)

#### Addresses – IT-6

|                        | 0  | )ver    | view    | Add  | dress     | es (00     | 06)        |          |         |         |        |               |          | A Start and |
|------------------------|----|---------|---------|------|-----------|------------|------------|----------|---------|---------|--------|---------------|----------|-------------|
|                        | Ç  | 3       |         |      |           |            |            |          |         |         |        |               |          |             |
|                        | Pe | ers. No |         | 9000 | 3609      |            | Pers.Assgn | 90003    | 3609 PH | YSICAL  | THERA  | PIST 🖹        | <b>6</b> |             |
|                        | Na | ame     |         | Jenn | i         | Mathias    | 3          | Position | PHYSI   | CAL THE | ERAPIS | T Ad          | tive     |             |
|                        | EE | : group | 0       | 1    | Full Time | 9          |            | PersArea | HS20    | S       | uburba | n Hospital Ir | nc       |             |
|                        | EE | : subgr | oup     | 23   | W1/B1 H   | Hrly Non-E | Exmpt      | PSubarea | H001    | R       | egular |               |          |             |
|                        | 12 | Choo    | se      | 01/0 | 1/1800    | 🕑 То       | 12/31/999  | 9 8      | бТу.    |         |        |               |          |             |
|                        |    |         |         |      |           |            |            | 10. 10.  |         |         |        |               |          |             |
|                        |    | STy.    | Start D | )ate | Addres    | s          |            | Т        | elephon | e no.   | LI     | 2nd Addres    | ss Line  |             |
| ermanent Residence (1) |    | 1       | 08/12/  | 2012 | 6008 B    | elle Court |            | 20       | 0241509 | 980     |        |               |          |             |
| Work Physical (4)      |    | 4       | 08/12/  | 2012 | 8600 C    | ld George  | etown Rd   | 30       | 018963: | 100     |        |               |          |             |
|                        |    | 5       | 08/12/  | 2012 | 8600 0    | ld George  | etown Rd   | 3(       | 018963: | 100     |        | 2             |          |             |

- ESS is used to update Permanent Residence
- PDC ISR is used to update Work Physical/Mailing addresses

# Emergency Contact – IT-21

| Basic Persor  |            | roll Time | Benefits Organization/Po                | sitions P T  |  |
|---------------|------------|-----------|-----------------------------------------|--------------|--|
| Actions       | -<br>597   | 1         | Deriod                                  |              |  |
| Member        | 7 Emergenc | y contact | Ē                                       | Number       |  |
|               |            |           |                                         |              |  |
| Personal data | /          |           |                                         |              |  |
| Last name     | Mathias    |           |                                         |              |  |
| First name    | Bob        |           | Initials                                |              |  |
| Title         |            | Ē         |                                         |              |  |
| Gender        | ○ Female   | Male      |                                         |              |  |
| Birth date    |            |           | Ref.Pers.No.                            |              |  |
|               |            |           | Telephone number                        | 555 555-5555 |  |
|               |            |           |                                         |              |  |
| To view       |            |           | ect Family Member/De<br>ub InfoType box | pendents and |  |

### Education – IT-9022

| Display E         | ducation             | (9022)              | - 144     |         |        |       |               |        | 1.10 |                 |
|-------------------|----------------------|---------------------|-----------|---------|--------|-------|---------------|--------|------|-----------------|
|                   |                      |                     |           |         |        |       |               |        |      |                 |
|                   | <u>90003609</u>      | Deve                | 0.000     | 00003   |        | Vetca | L THERAPIST   | ē 😵    |      |                 |
| Pers. No.<br>Name | Jenn                 | Pers.<br>Mathias    | Assgn     | sition  |        |       | HERAPIST      | Active |      |                 |
| EE group          | 1 Full Tim           |                     |           | rsArea  | HS20   | CALI  | Suburban Hosp |        |      |                 |
| EE subgroup       | in the second second | -<br>Hrly Non-Exmpt |           |         | H001   |       | Regular       |        |      |                 |
|                   |                      | ,                   |           |         | 11/21, | 2012  | ACARLEN1      |        |      |                 |
|                   |                      |                     |           |         |        |       |               |        |      |                 |
| Education         |                      |                     |           |         |        |       |               |        |      |                 |
| Degree            | B.A                  |                     | Bachelor  | of Arts |        |       |               |        |      |                 |
| Degree Year       | 200                  | 1                   | Terminal  |         |        |       |               |        |      |                 |
| tre tre           |                      |                     |           |         |        |       |               |        |      |                 |
| Years of Educa    | ation                |                     |           |         |        |       |               |        |      | $\frown$        |
| T                 | 000                  |                     |           | ITU DA  |        |       |               |        |      | Keycode - used  |
| Institution       | 265<br>US            | 7 SHIPPE            | NSBURG UN | VIV PA  |        |       |               |        |      | in ISRs to      |
| Country Code      | 0.5                  |                     |           | Acres 1 |        |       |               |        | _    | provide the     |
| Branch of Stud    | lv 1 0               |                     |           |         |        |       |               |        |      | university name |
| Branch of Stud    |                      |                     |           |         |        |       |               |        |      |                 |
|                   |                      | 1.65                |           |         |        | _     |               |        |      |                 |

 Education Infotype can be maintained by the department.

### Skills – IT-24

#### List Skills (0024)

#### 🗋 🥖 🖬 🛱

| Pers. No.   | 90 | 003609   |            | Pers.Assgn |     | 90003  | 609 PH | IYSICAL THERAPIST 🖹 😽 |
|-------------|----|----------|------------|------------|-----|--------|--------|-----------------------|
| Name        | Je | nn       | Mathias    |            | Pos | ition  | PHYS:  | ICAL THERAPIST Active |
| EE group    | 1  | Full Tim | ie         |            | Per | sArea  | HS20   | Suburban Hospital Inc |
| EE subgroup | 23 | W1/B1    | Hrly Non-E | xmpt       | PS  | ubarea | H001   | Regular               |
| 🔤 Choose    | 01 | /01/1800 | 🔁 to       | 12/31/999  | 9   |        |        |                       |

| Start Date | End Date   | Qualificat Proficny | Qualification Text    |   | 3 |
|------------|------------|---------------------|-----------------------|---|---|
| 10/15/2012 | 10/15/2017 | 100000780           | PT-Physical Therapist |   | - |
| 09/15/2012 | 10/17/2016 | 100000160           | CPR - Basic CPR       | - |   |
|            |            |                     |                       |   |   |
|            |            |                     |                       |   |   |

- The Skills infotype is where two elements can be found:
  - Score for annual reviews
  - License and certification information

### Residence Status – IT-94

#### Display Residence Status (0094)

6 8 .

| Pers. No.   | 1      | 900    | 03609  |         | Pers.As    | ssgn | 900      | 03609 Pł     | HYSICAL | THERAPI    | ST ì   | 1      |
|-------------|--------|--------|--------|---------|------------|------|----------|--------------|---------|------------|--------|--------|
| Name        |        | Jen    | n      | Ma      | athias     |      | Position | PHYS         | ICAL ME | DICINE AI  | IDE    | Active |
| EE group    |        | 1      | Full T | ïme     |            |      | PersAre  | a HS20       | 9       | Suburban I | Hospit | al Inc |
| EE subgrou  | .p     | 23     | W1/8   | 31 Hrly | Non-Exmpt  |      | PSubare  | a HOOl       | F       | Regular    |        |        |
| Start       | 08/1   | 12/2   | 012    | to      | 12/31/9999 | C    | hanged c | n 09/2       | 0/2012  | FF_HR01    |        |        |
|             |        |        |        |         |            |      |          |              |         |            |        |        |
| Personal io | dentif | icatio | n/     |         |            |      |          |              |         |            |        |        |
| Residence   | e stat | us     | 0      | P Pe    | nding I9   |      | l        | $\mathbf{D}$ |         |            |        |        |
| ID type     |        |        |        |         |            |      |          | Ē            |         |            |        |        |
|             |        |        |        |         |            |      |          |              |         |            |        |        |
| Employme    | nt ve  | rifica | tion   | 6       |            |      |          |              |         |            |        |        |
| Work Per    | mit    |        |        |         |            |      |          |              | Ē       |            |        |        |
| Issuing Au  | uthori | ty     |        |         |            |      |          |              |         |            |        |        |
| Work per    | mit n  | umbe   | er     |         |            |      |          |              |         |            |        |        |
| Issuing da  | ate    |        |        |         |            |      |          |              |         |            |        |        |
| Expiry of   | WP     |        |        |         |            |      |          |              |         |            |        |        |
|             |        |        |        |         |            |      |          |              |         |            |        |        |

- This infotype will display if the employee's I-9 has been verified.
- If the approval is still pending, it will display as "pending".
  - Pending I-9 stops the employee from being able to update their direct deposit in ESS.

# Working with Infotypes - Payroll

| Infotype text                 | S        |
|-------------------------------|----------|
| Actions                       | <br>     |
| Base Pay & Labor Distribution | 1        |
| Bank Details                  | 1        |
| Recurring Payments/Deductions | V        |
| Additional Payments           |          |
| Residence Tax Area            | <b>v</b> |
| Work Tax Area                 | <b>v</b> |
| Unemployment State            | V        |
| Withholding Info W4/W5 US     | 1        |

#### Payroll

- Actions
- Base Pay
- Recurring Payments/Deductions
- Additional Payments

### Base Pay – IT-9027

#### Overview Base Pay & Labor Distribution (9027)

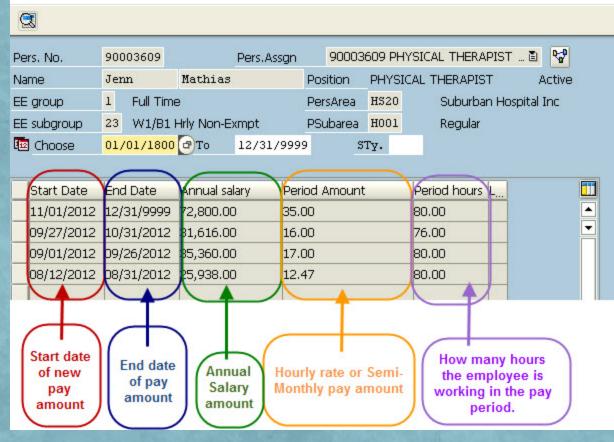

 An overview of the Base Pay shows the changes in pay over the working history of the employee

### Base Pay – IT-9027

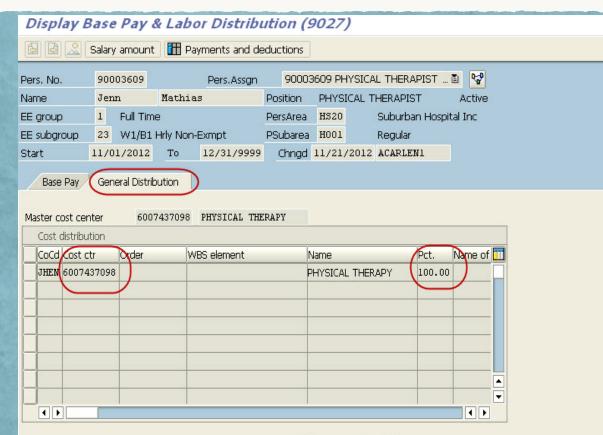

Entry 1 / 1

 The first tab is Base Pay – which displays the Hourly/Semi Monthly Rate

 The second tab is Distribution – which provides the Cost Distribution (cost center, i/o OR WBS element) and the percentage.

#### Recurring Payments/Deductions – IT-14

#### Overview Recurring Payments/Deductions (0014)

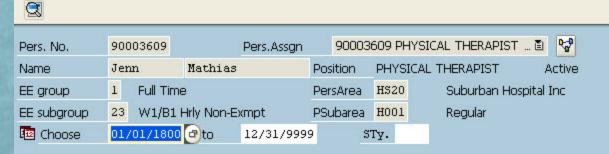

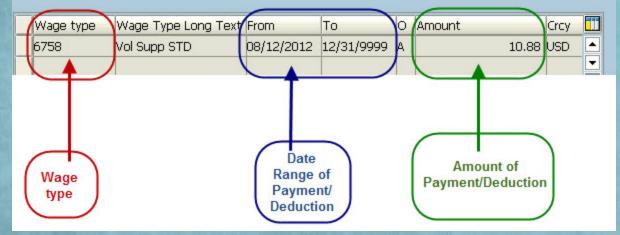

- Common Deductions are:
  - Parking
  - Johns Hopkins Credit Union
  - Voluntary Benefits

### Additional Payments – IT-15

#### **Overview Additional Payments (0015)**

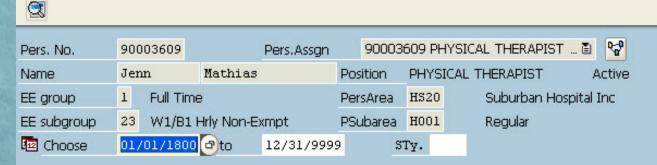

 Additional Payments are one-time payments owed to an employee

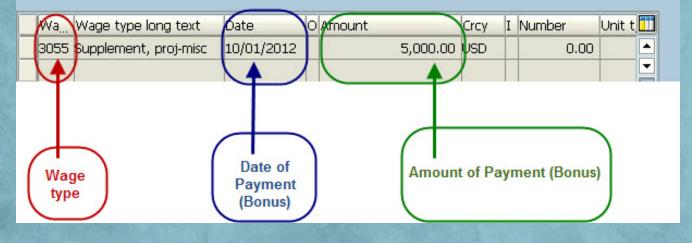

### Working with Infotypes - Time

| Basic Personal Data Payroll  | Time |
|------------------------------|------|
| Infotype text                | S    |
| Actions                      | ¥ -  |
| Planned Working Time         | 1    |
| Absence Quotas               |      |
| Quota Corrections            |      |
| Time Quota Compensation      |      |
| Time Transfer Specifications |      |
| Absences                     |      |
| Attendances                  |      |
| Time Sheet Defaults          |      |

#### Time

- Actions
- Planned Working Time

### Planned Working Time – IT-7

**Overview Planned Working Time (0007)** 

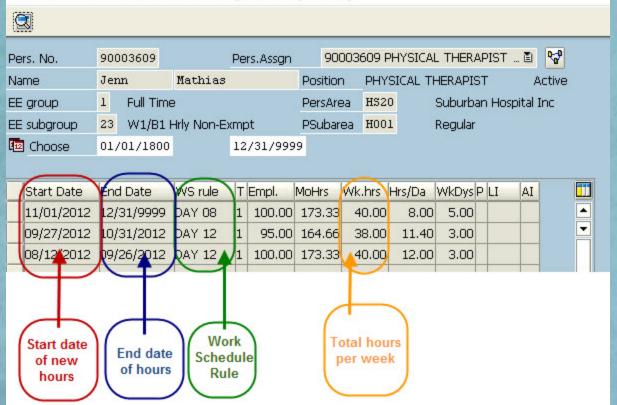

An overview of the Planned Working Time shows the changes in hours over the working history of the employee

#### Resources

- SAP Job Aids
  - http://ssc.jhmi.edu/hr\_payroll/job\_aids.html
- Questions can be directed to HRSS @
  - 443.997.5828
  - HRSharedServices-HealthSystemclients@jhu.edu